## **ESTADO DE SANTA CATARINA MUNICIPIO DE IRATI**

CNPJ: 95 990 230/0001 51 RUA JOÃO BEUX SOBRINHO, 385 C.E.P. 89856-000 - Irati - SC

## **DISPENSA DE LICITAÇÃO** Nr.: 35/2023 - DL

Processo Administrativo: 102/2023 Processo de Licitação: 102/2023 Data do Processo: 04/10/2023

Folha: 1/1

## TERMO DE HOMOLOGAÇÃO DE PROCESSO LICITATÓRIO

O(a) Prefeito. NEURI MEURER, no uso das atribuições que lhe são conferidas pela legislação em vigor, especialmente pela Lei Nr. 8.666/93 e alterações posteriores, a vista do parecer conclusivo exarado pela Comissão de Licitações, resolve:

01 - HOMOLOGAR a presente Licitação nestes termos:

- a) Processo Nr.: 102/2023
- b) Licitação Nr : 35/2023-DL
- c) Modalidade: Dispensa de Licitação p/ Compras e Serviços

d) Data Homologação: 04/10/2023

AQUISIÇÃO DE CONJUNTO NEOPRENE PARA SALVAMENTO AQUÁTICO CONFORME SOLICITAÇÃO e) Objeto da Licitação DO QUARTEL DE BOMBEIROS MILITAR DE QUILOMBO/SC, ATRAVES DO CONVÊNIO CONTA **FUNREBOM.** 

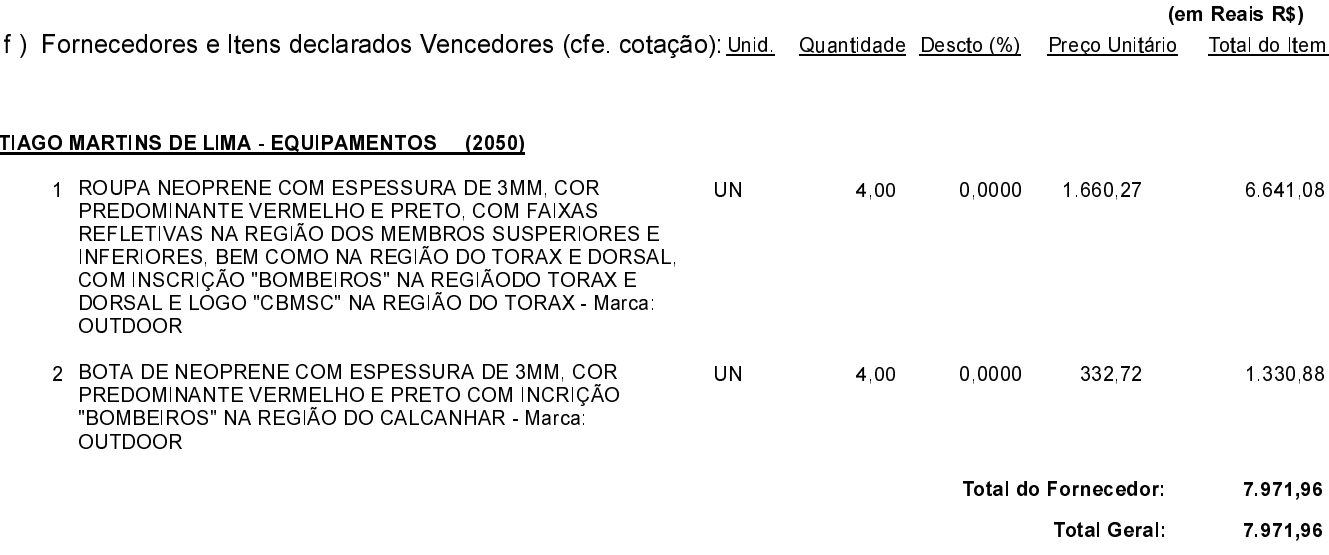

Irati, 4 de Outubro de 2023. NEURI MEURER **PREFEITO**